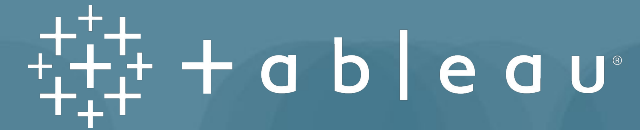

## **Tableau Creator Study Group Guide**

## **Why should you form a study group?**

- + Study Group benefits include:
	- Accountability
	- Proven to learn skills faster
	- Learn new perspectives
	- Practice for the "real world"

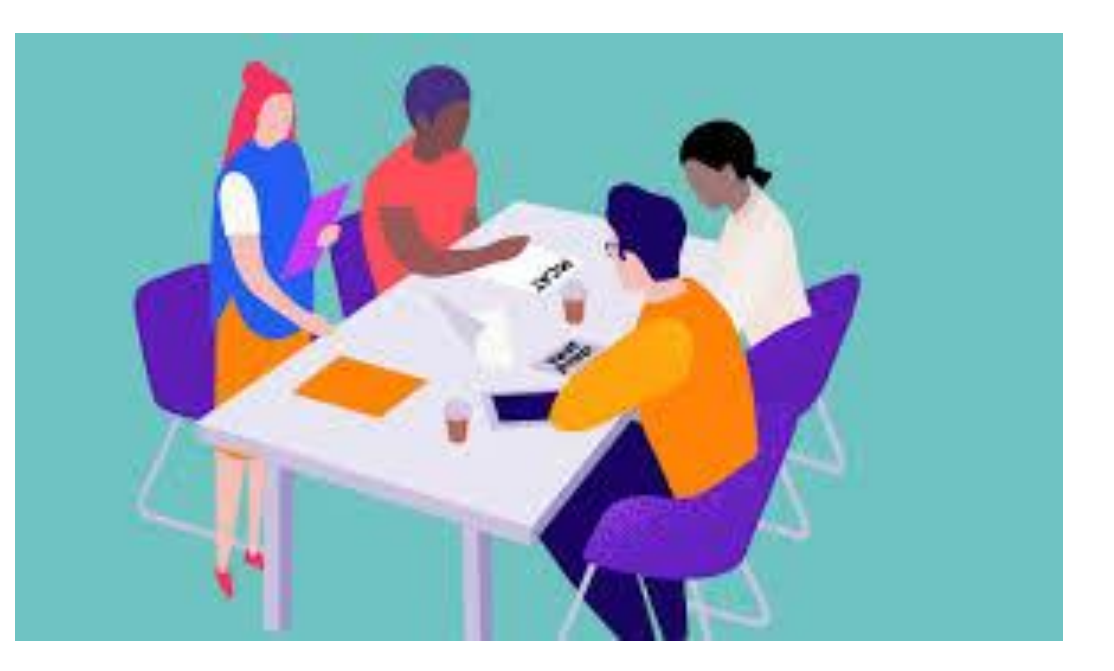

ableau

Source:

- [Angels Institute Benefits of Group Study](https://www.angelesinstitute.edu/thenightingale/benefits-of-group-study)
- [SpeedyPrep 7 Benefits of Study Groups](https://speedyprep.com/blog/7-benefits-of-study-groups/)

## **Study Group Format Best Practices**

#### **+ Required Materials:**

- [Tableau Starter Kits](https://www.tableau.com/learn/starter-kits/author/desktop)
- [Tableau Data Literacy eLearning](https://www.tableau.com/learn/data-literacy)
- [Tableau Blueprint Assessment](https://www.tableau.com/blueprint-assessment)
- **• BOOKMARK THESE LINKS FOR EASY ACCESS!**
- Tableau Desktop Key
- **+ Recommended time: 12 weeks**
- **+ Group size of 5-10**
	- Stick to a small/medium sized group so that all members can contribute
	- Use Teams to communicate between study sessions - send questions and screenshots

#### **+ Meeting Agenda**

- Keep each meeting to 1-2 hours
	- Be cognizant that this is *in addition* to participants completing each week's **Online** content on their own during the week
- Use the time to work through questions related to that week's content

 $-a b | e a u$ 

### **Syllabus**

- Section 1: Orient Yourself
- Section 2: Visual Analytics
- Section 3: Work with Data
- Section 4: Building Vizzes
- Section 5: Dashboards
- Section 6: Calculations
- Section 7: Get Hands On
- Section 8: Go Deeper
- Section 9: Data Literacy

tableau

• Section 10: Blueprint

### Section 1: Orient Yourself

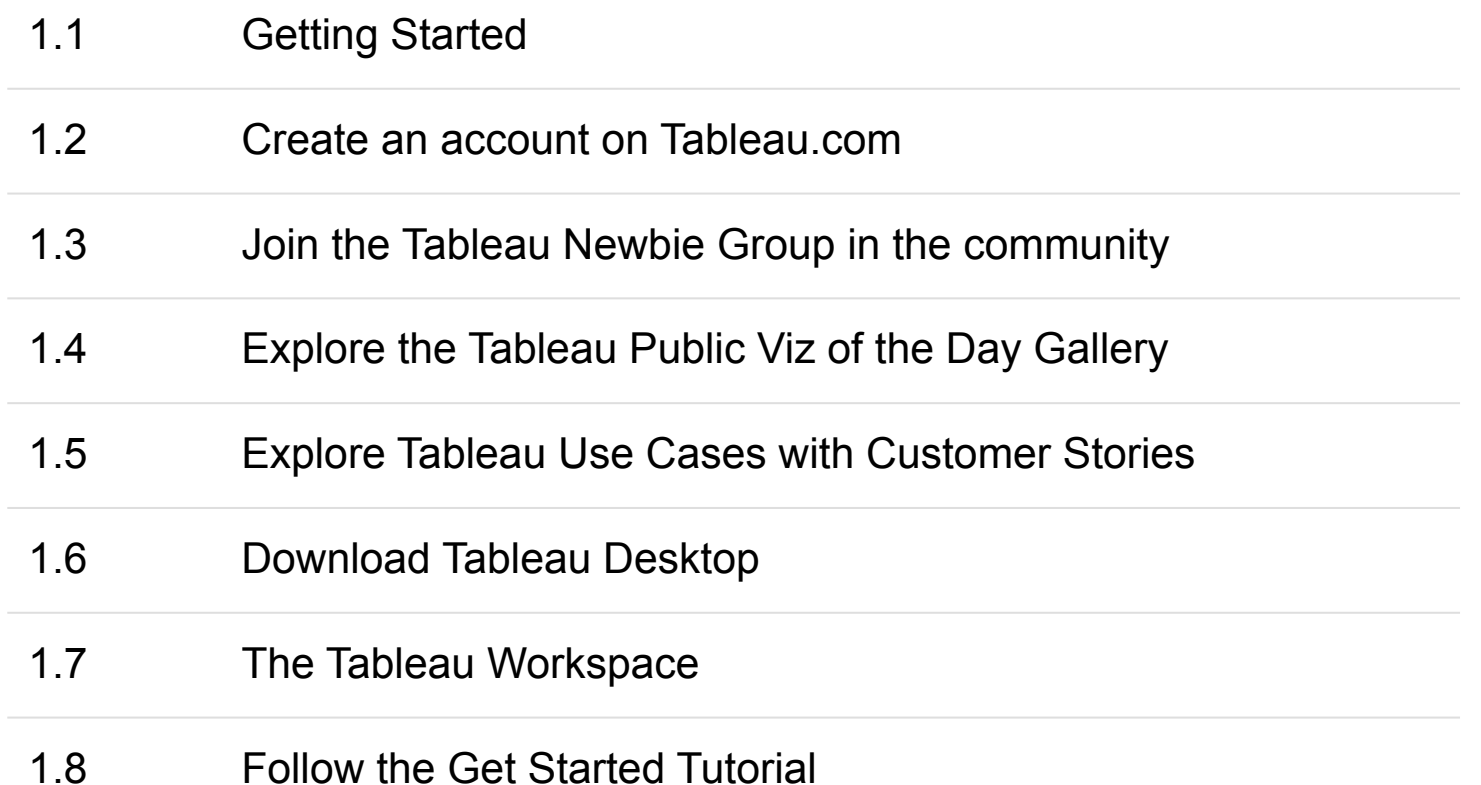

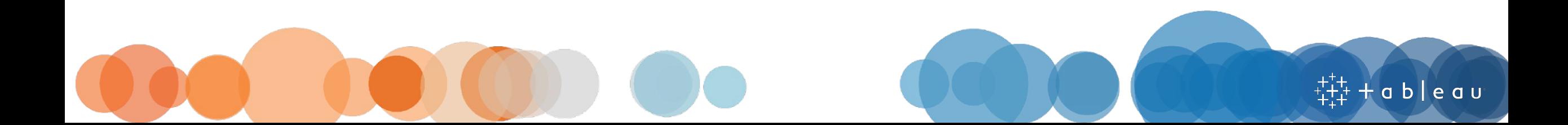

#### **Section 2: Visual Analytics**

- 2.1 [Hans Rosling's TED Talk](https://www.ted.com/talks/hans_rosling_the_best_stats_you_ve_ever_seen)
- 2.2 [Get Inspired with an Iron Viz Champion Dashboard](https://www.tableau.com/blog/viz-reigned-supreme-iron-viz-2015-45256)
- 2.3 [Visual Best Practices](https://help.tableau.com/current/blueprint/en-us/bp_visual_best_practices.htm)
- 2.4 [Visual Analytics Best Practices](https://www.slideshare.net/TableauSoftware/visual-analytics-best-practices)
- 2.5 [Which Chart or Graph is Right for You](https://www.tableau.com/learn/whitepapers/which-chart-or-graph-is-right-for-you)
- 2.6 [Why the Time-Tested Science of Data Visualization Is So Powerful](https://www.tableau.com/blog/why-time-tested-science-data-visualization-so-powerful-45705)

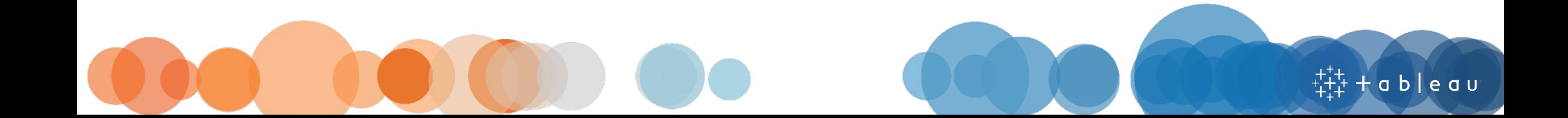

### Section 3: Work with Data

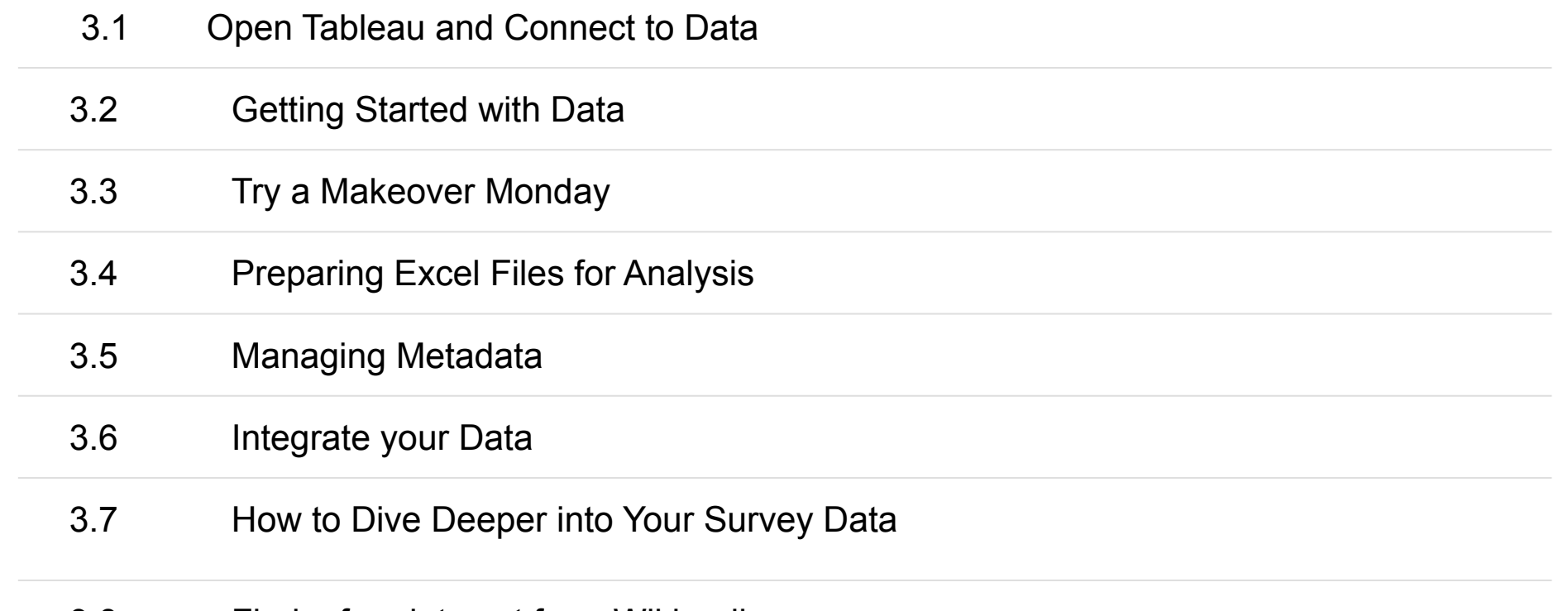

3.8 Find a fun data set from Wikipedia

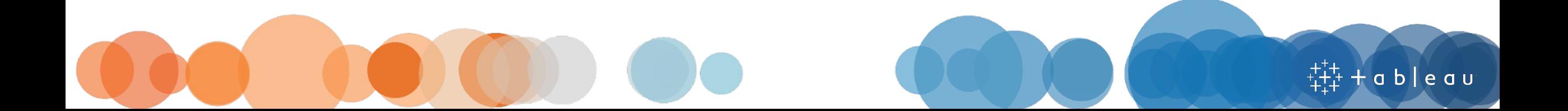

### **Section 4: Building Vizzes (Week 1)**

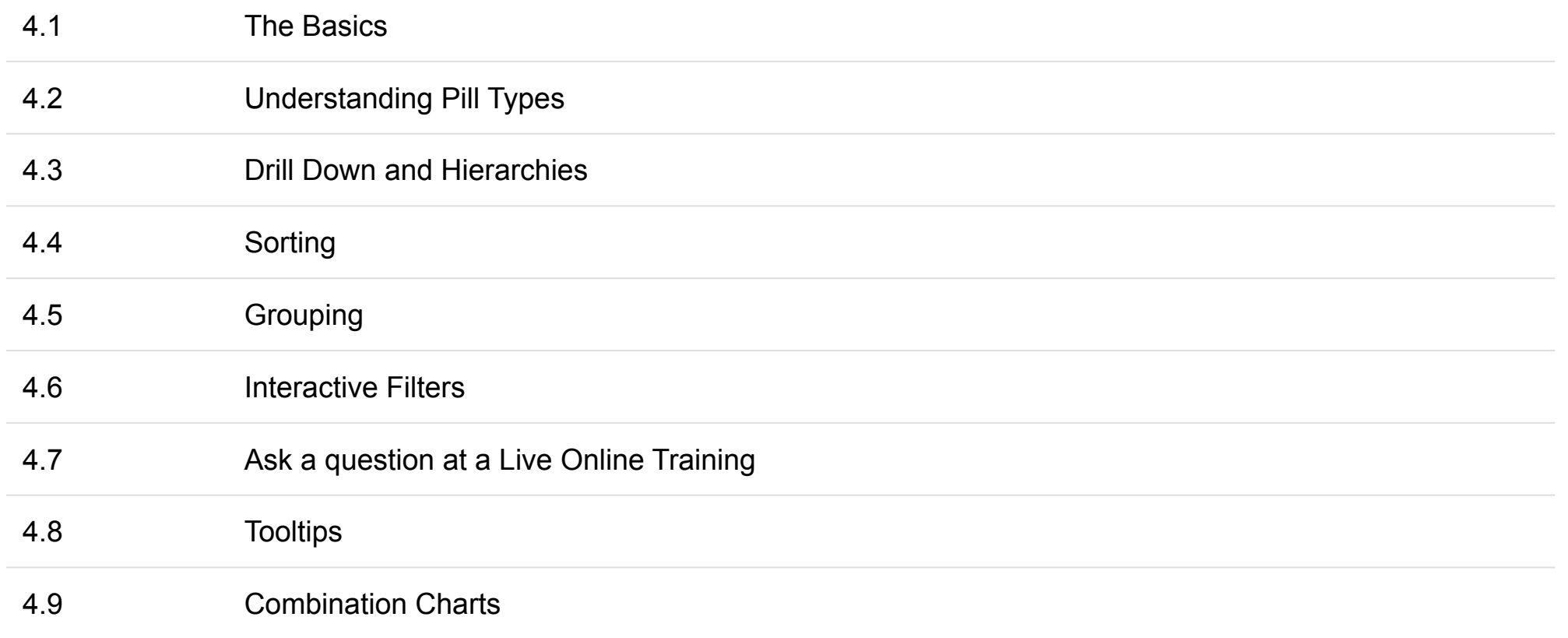

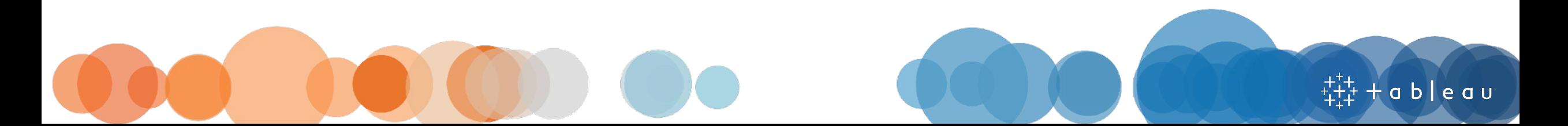

# **Section 4: Building Vizzes (Week 2)**

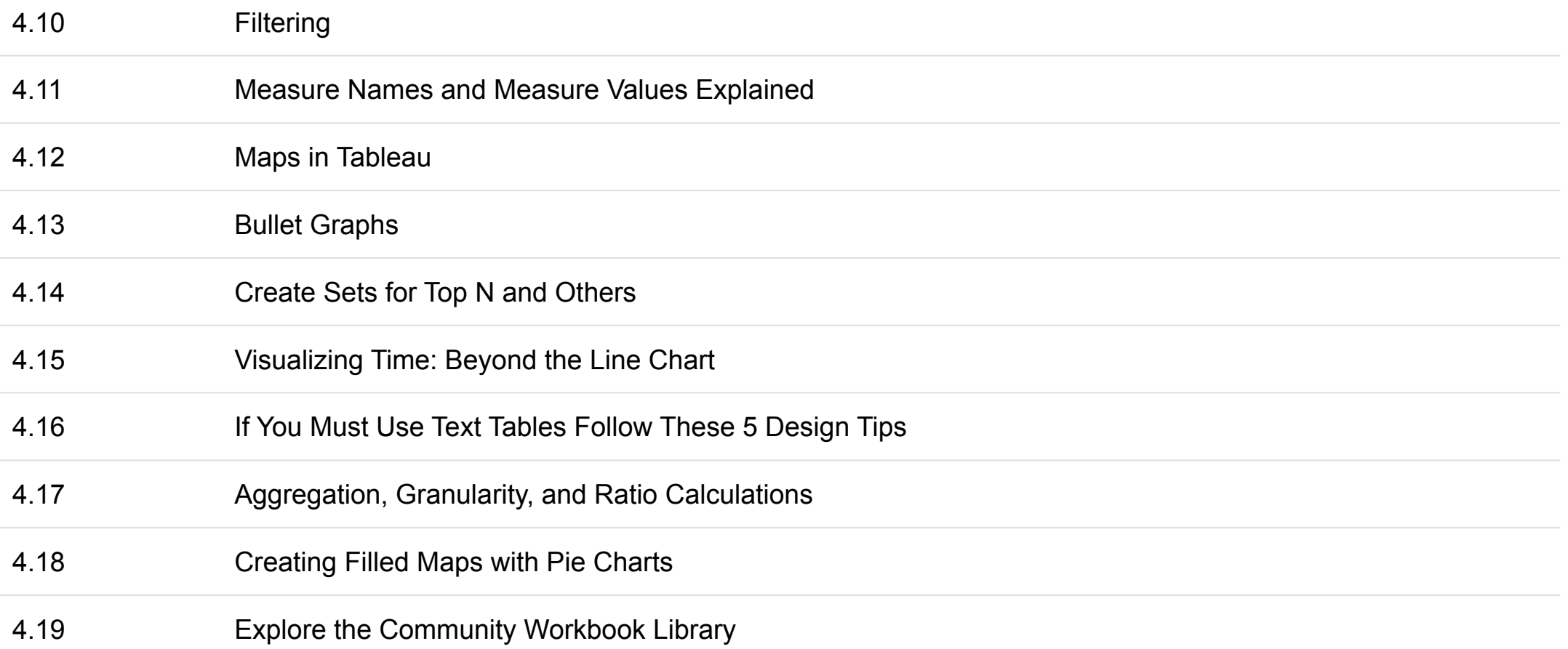

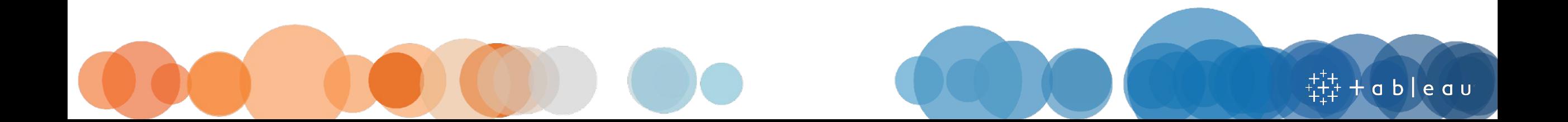

### **Section 5: Dashboards**

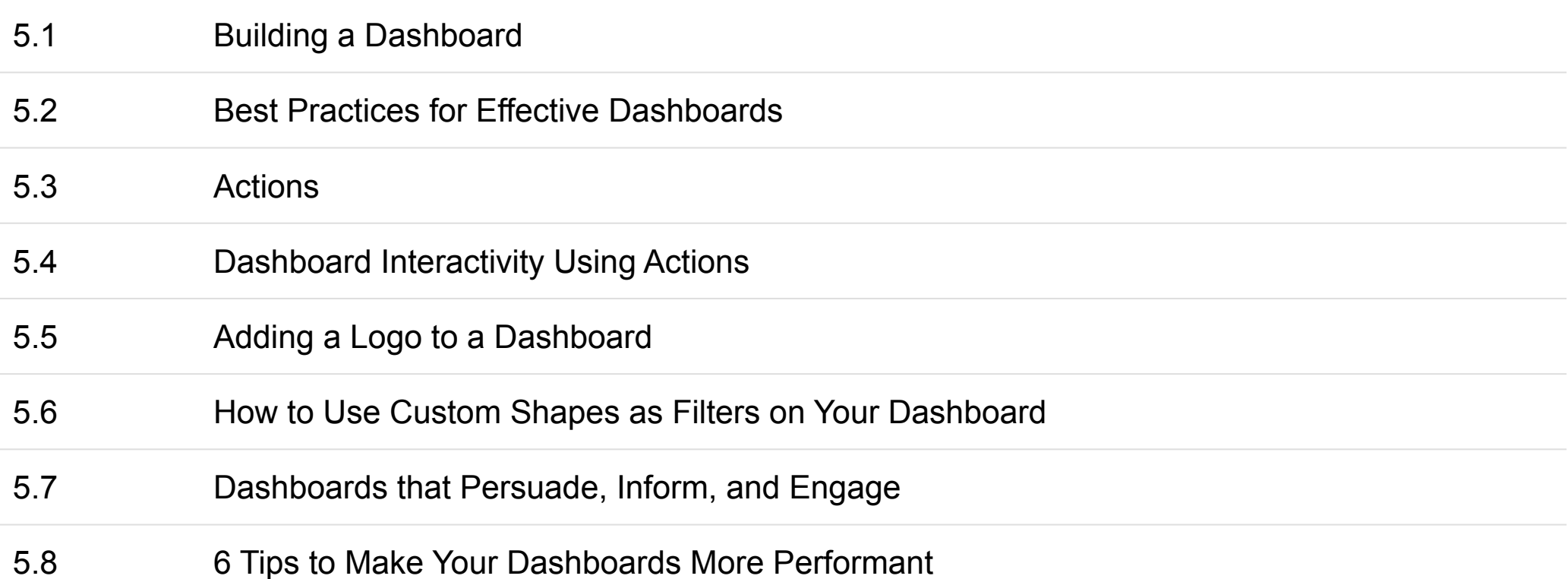

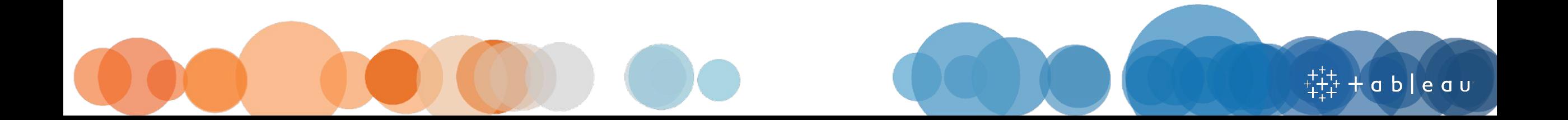

## **Section 6: Calculations**

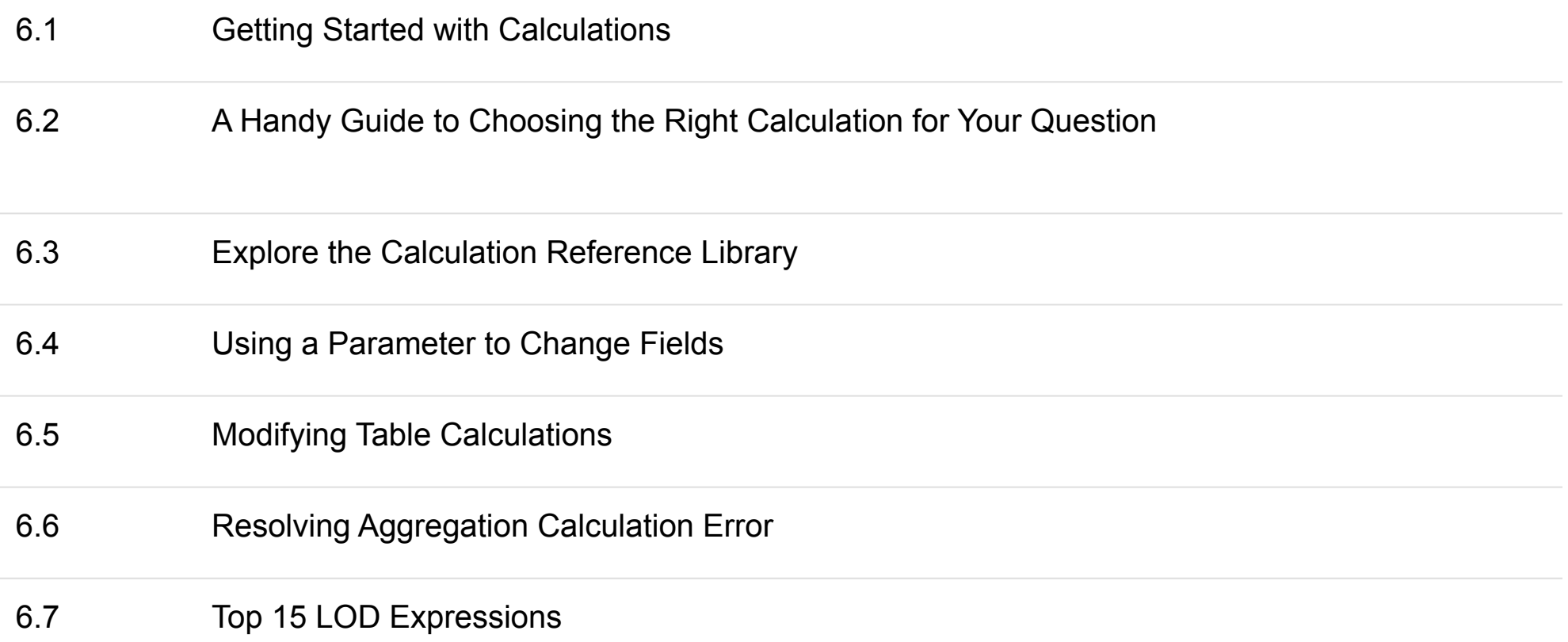

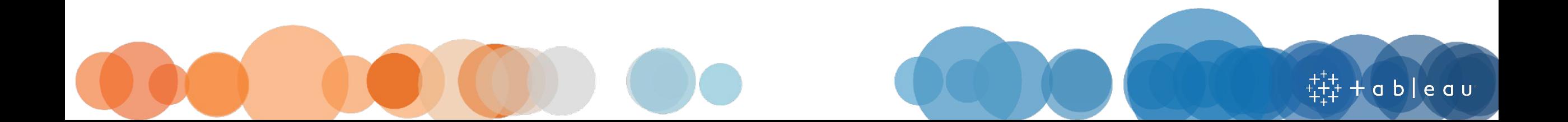

## **Section 7: Get Hands On**

7.1 Attend a Tableau User Group

7.2 Attend a Tableau Classroom Training

7.3 Attend a Tableau Webinar

7.4 Try a Build it Yourself exercise

7.5 Are You as Tableau-Smart as a Tableau Consultant?

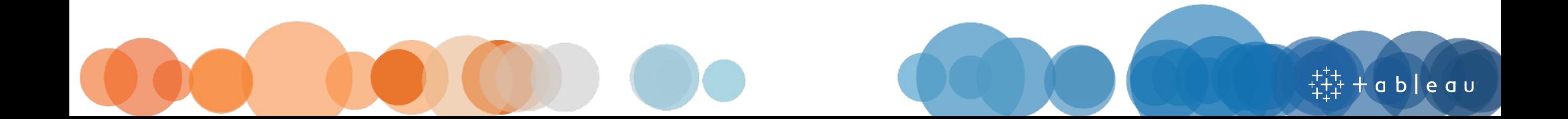

## **Section 8: Go Deeper**

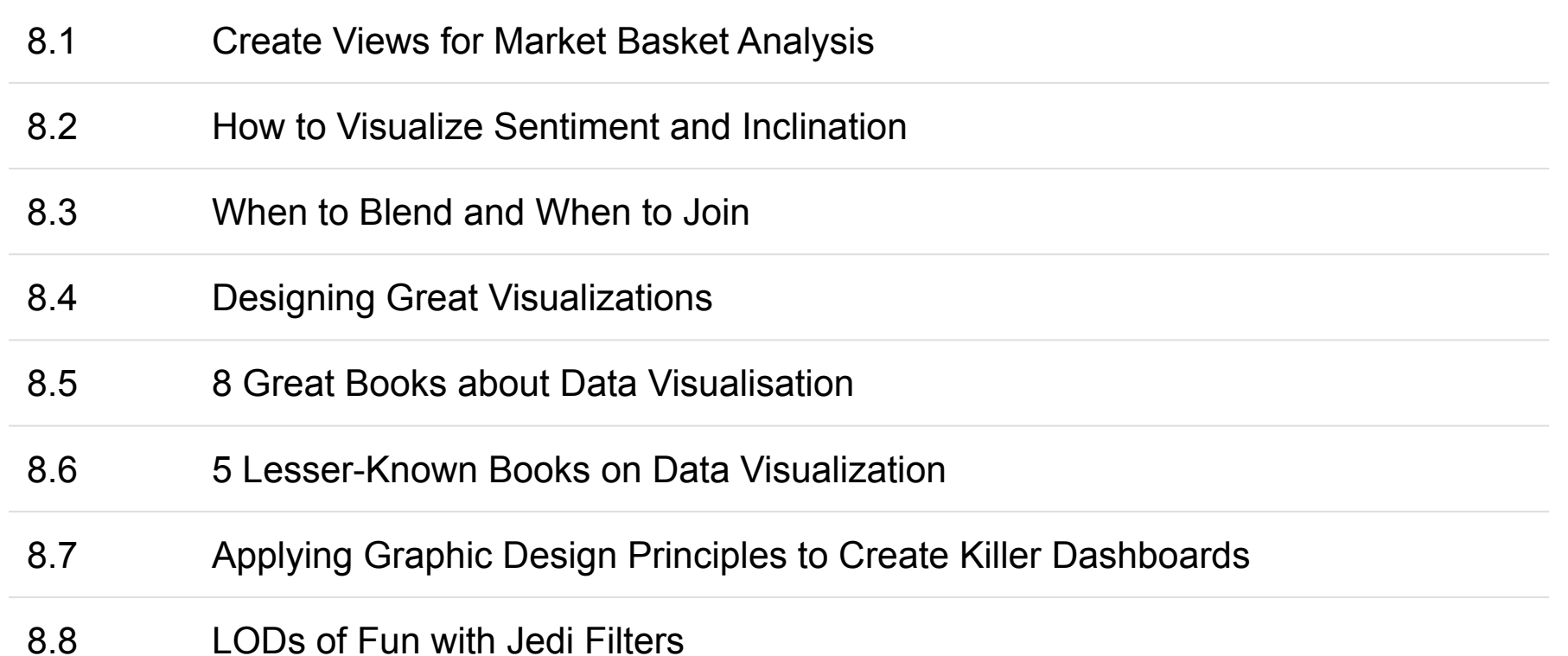

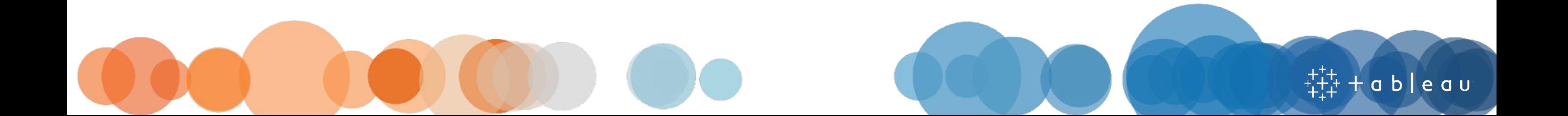

### **Section 9: Data Literacy**

Use the free **[Data Literacy for All eLearning](https://elearning-samples.tableau.com/page/data-literacy)** for this module (must be logged in to Tableau.com)

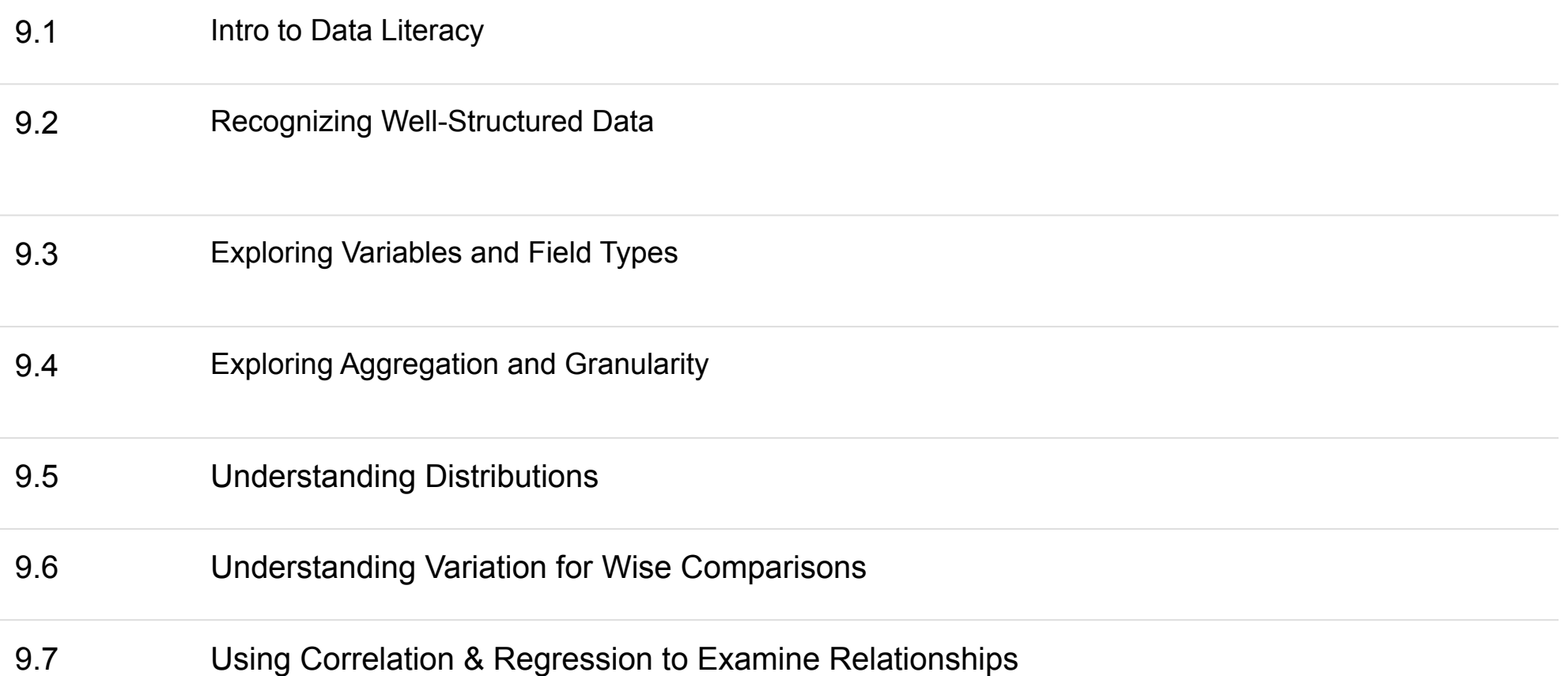

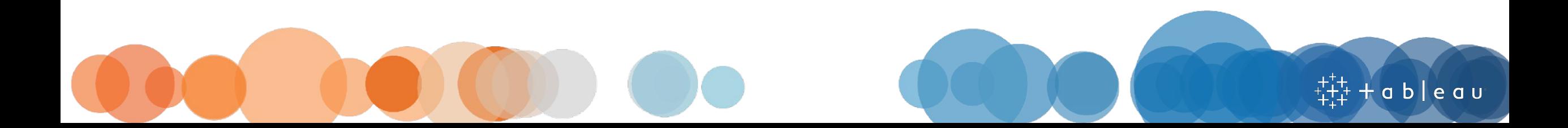

![](_page_14_Picture_0.jpeg)